Применяются для выполнения ответвления от магистрали одного или нескольких проводов. Особенно удобны при необходимости ответвления сразу нескольких проводов от нулевого провода СИП. Например: промежуточное заземление нейтрали + заземление корпуса светильника + "зануление" светильника и т.п. Для этой цели можно использовать всего один зажим CT вместо нескольких зажимов TTD.

Применимы как для аллюминиевых так и медных проводов.

Корпус зажима выполнен из алюминиевого сплава с одним или двумя гнездами для независимого подключения проводов или групп проводов ответвления.

Защитный кожух изготовлен из пластика с высокой степенью устойчивости к механическим повреждениям, воздействию погодно-климатических условий и ультрафиолетового излучения.

Срывная головка предусмотрена только для прокалывания изолированного магистрального провода.

## Технические данные

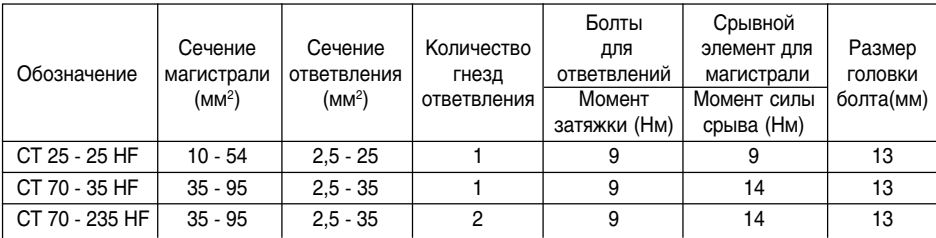

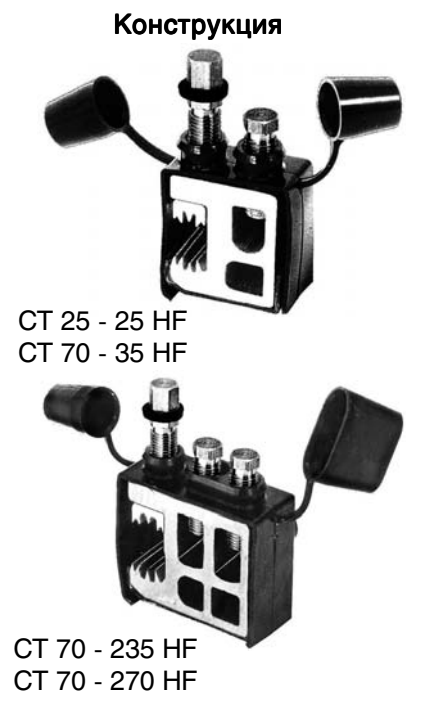

Внешний вид

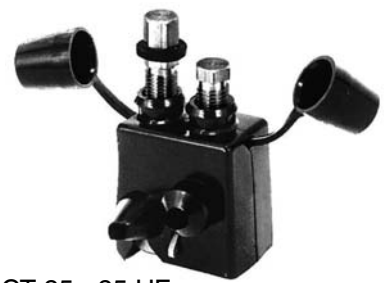

CT 25 - 25 HF